# SpecsIntact eLearning Modules Transcript

## Module: Chapter 3 - Insert a Formatted Table

The scripts are text only, therefore we highly recommend that you view the corresponding eLearning Module visual representation of the subject matter.

#### 00:00:10,666 --> 0:01:35,900

Formatted Tables deserve close attention, as they are a unique breed designed specifically for the SpecsIntact Editor. Formatted Tables allow you to design professional Tables that organize text and data into rows, columns, and cells. In addition to what we will learn in this module, I strongly recommend that you take advantage of the information provided in Chapter 4 of the QuickStart Guide and the Online Help Table Menu topics as they provide all the information and steps you will need to become an expert editor. The Online Help Table Menu's Insert Topic provides useful Tips and Tricks that are essential to your editing experience.

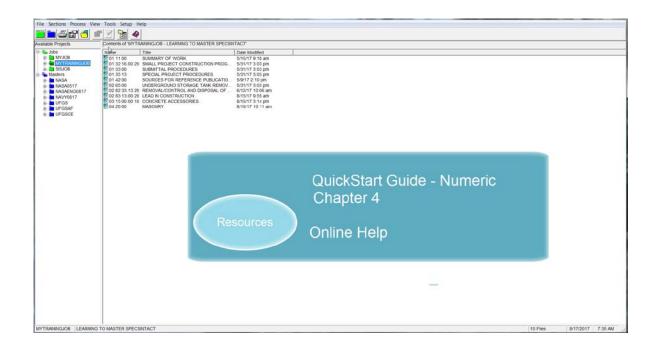

In order to demonstrate how to insert a new Formatted Table, start by opening Section 04 20 00.

| Proects                                                                                                    |
|----------------------------------------------------------------------------------------------------|
|                                                                                                    |
| 4 March 1997<br>- March 1997<br>- |

Now let's navigate to **Subpart 1.2.4.2**. As you see we already have a small Formatted Table in place. So we are going to use this as the example for inserting a new one.

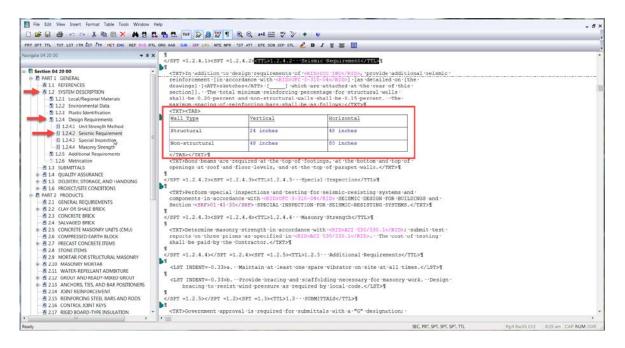

If you notice, the table is surrounded by a set of **<TXT> tags**. This is so the Formatted Table will line up directly under the Text above. In order to control the placement of your Table, you can also use the **LST**, or **ITM Tags**. If you are inserting a large Formatted Table with a lot of columns, I recommend that you do not insert the Formatted Table within any of these elements in order to take advantage of the available space.

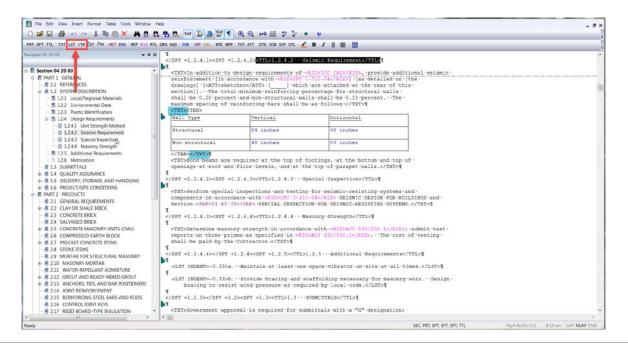

#### 00:01:35,900 --> 00:04:36,833

To get started let's place our cursor to the right of the ending </TXT> tag and then press the enter key twice. So that our Table is positioned the same as the one above, let's select the TXT button on the SI Editor's Tagsbar.

| ) 🗃 🖬 🚳 🗠 🗛 🐘 🐘 🐘 🛤 🛤                            |                                |                                                                                                    |                                                                                                    |                       |  |
|--------------------------------------------------|--------------------------------|----------------------------------------------------------------------------------------------------|----------------------------------------------------------------------------------------------------|-----------------------|--|
|                                                  |                                |                                                                                                    | and the second second se |                       |  |
| RT SPT TTL TXT LST ITH ST ITH HET ENG REF RID RT | TL ORG OAD SUB SEF URL NTE NER | TST ATT DTE SCN SCP STL                                                                                                    | 💪 B / 🛛 🐺 🛅                                                                                                    |                       |  |
| vigste 04 20 00                                  | P x                            | 50                                                                                                    |                                                                                                    |                       |  |
|                                                  |                                | .2.4.2> <ttl>1.2.4.2**</ttl>                                                                                                    | Seismic Requirement9                                                                                                    |                       |  |
| Section 04 20 00                                 | P                              |                                                                                                    |                                                                                                    |                       |  |
| B-P PART 1 GENERAL                               | <txt>In addition to</txt>      | design requirements of                                                                                                    | <pre>-<rid>ICC IBCC/RID&gt;, provide addit '3-310-04</rid>1 fas detailed on f</pre>                                                                                                    | ional seismic         |  |
| - A 1.1 REFERENCES                               |                                |                                                                                                    | ch are attached at the rear of thi                                                                                                    |                       |  |
| e-A 12 SYSTEM DESCRIPTION                        |                                |                                                                                                    | percentage for structural walls                                                                                                    | 3                     |  |
| - 1 1.2.1 Local/Regional Materials               |                                |                                                                                                    | alls shall be 0.15 percent. The                                                                                                    |                       |  |
| - 1 1.2.2 Environmental Data                     |                                | einforcing ·bars ·shall                                                                                                    |                                                                                                    |                       |  |
| 123 Plastic Identification                       | <txt><tab></tab></txt>         |                                                                                                    |                                                                                                    |                       |  |
| 8 124 Design Requirements                        | Wall Type                      | Vertical                                                                                                    | Horizontal                                                                                                    | 1                     |  |
| 1.2.4.1 Unit Strength Method                     |                                |                                                                                                    |                                                                                                    |                       |  |
| 1242 Seismic Recuirement                         | Structural                     | 24 inches                                                                                                    | 48 inches                                                                                                    |                       |  |
| 12.4.3 Special Inspection                        |                                |                                                                                                    |                                                                                                    |                       |  |
| 3 1.2.4.4 Masonry Strength                       | Non-structural                 | 48 inches                                                                                                    | 80 inches                                                                                                    |                       |  |
| 12.5 Additional Requirements                     |                                |                                                                                                    |                                                                                                    | 1                     |  |
| 12.6 Metrication                                 |                                | required at the top of                                                                                                    | -footings, at the bottom and top o                                                                                                    | £ .                   |  |
| A 1.3 SUBMITTALS                                 |                                |                                                                                                    | the top of parapet walls. 9                                                                                                    |                       |  |
| A 1.4 QUALITY ASSURANCE                          | 1                              |                                                                                                    |                                                                                                    |                       |  |
| A 1.5 DELIVERY, STORAGE, AND HANDLING            |                                | 1.2.4.3> <ttl>1.2.4.3.</ttl>                                                                                                    | Special Inspection9                                                                                                    |                       |  |
| 9 4 1.6 PROJECT/SITE CONDITIONS                  | 1                              |                                                                                                    |                                                                                                    |                       |  |
| E PART 2 PRODUCTS                                |                                |                                                                                                    | ng for seismic-resisting systems a                                                                                                    |                       |  |
| A 2.1 GENERAL REQUIREMENTS                       |                                |                                                                                                    | 10-04 *SEISMIC *DESIGN *FOR *BUI                                                                                                    |                       |  |
| - A 2.2 CLAY OR SHALE BRICK                      | Section <srf>01 45 .</srf>     | <pre>/SRE&gt;+SPECIAL+INSPE;</pre>                                                                                                 | TION FOR SEISMIC-RESISTING SYSTEMS                                                                                                    | .%                    |  |
| A 2.3 CONCRETE BRICK                             |                                | 2 4 4                                                                                                    | Masonry Strength1                                                                                                    |                       |  |
| A 24 SALVAGED BRICK                              | 9                              |                                                                                                    | ungoing accondency senses                                                                                                    |                       |  |
| B 2.5 CONCRETE MASONRY UNITS (CMU)               |                                | ry strength in accorda                                                                                                    | nce with <rid>ACI .530/530.1</rid> ;                                                                                                    | ·submit·test·         |  |
| A 2.6 COMPRESSED EARTH BLOCK                     | reports on three pri           | sms as specified in .                                                                                                    | ID>ACI -530/530.1 The .cost .                                                                                                    | of testing.           |  |
| 8 A 2.7 PRECAST CONCRETE ITEMS                   | shall be paid by the           | ·Contractor.1                                                                                                    |                                                                                                    |                       |  |
| A 28 STONE ITEMS                                 | 4                              |                                                                                                    |                                                                                                    |                       |  |
| A 2.9 MORTAR FOR STRUCTURAL MASONRY              |                                | =1.2.4> <spt =1.2.5=""><tt< td=""><td>&gt;1.2.5 ··· Additional ·Requirements<!--</td--><td>TTL&gt;¶</td><td></td></td></tt<></spt> | >1.2.5 ··· Additional ·Requirements </td <td>TTL&gt;¶</td> <td></td>                                                                                                    | TTL>¶                 |  |
| # A 2.10 MASONRY MORTAR                          | P                              |                                                                                                    |                                                                                                    |                       |  |
| - A 2.11 WATER-REPELLANT ADMIXTURE               |                                | . • Maintain at least or                                                                                                    | e spare vibrator on site at all ti                                                                                                    | ines.¶                |  |
| R A 2.12 GROUT AND READY-MIXED GROUT             | 1                              |                                                                                                    | scaffolding necessary for masonry                                                                                                    | and the second second |  |
| # A 2.13 ANCHORS TIES AND BAR POSITIONERS        |                                |                                                                                                    | uired by local code.1                                                                                                    | work besign.          |  |
| A 2.14 JOINT REINFORCEMENT                       | g                              | te wine bregente as re-                                                                                                    | farred of rooms ordered point                                                                                                    |                       |  |
| 2.15 REINFORCING STEEL BARS AND RODS             |                                | 2><3PT =1.3> <ttl>1.3 -</ttl>                                                                                                    | -SUBMITTALS9                                                                                                    |                       |  |
| - A 2.16 CONTROL JOINT KEYS                      | Pd                             |                                                                                                    |                                                                                                    |                       |  |
| 2.17 RIGID BOARD-TYPE INSULATION                 | <txt>Government app</txt>      | oval is required for .                                                                                                    | ubmittals with a .*G* designation; .                                                                                                    |                       |  |
|                                                  | < m                            |                                                                                                    |                                                                                                    |                       |  |

Now we're ready to insert the Formatted Table by *selecting* the **Formatted Table button** on the Tagsbar. Let's explore the Options you have when inserting a new Formatted Table. Under the Size section, you have the ability to change the Number of columns, the Number of Rows, and the Number of header rows. The Header Rows are the ones that will print when the Formatted Table overflows onto another page.

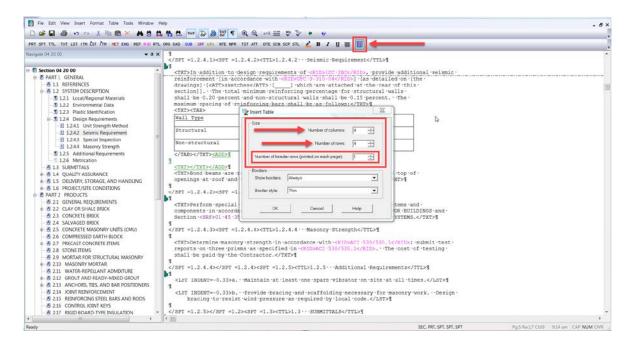

In order to mimic the Formatted Table in this Section, we need to Change the Number of columns to 3 by *selecting* the **down-arrow**, and do the same for the Number of rows. We will use the default settings for the Header Row, Show border, and Border style, so let's go ahead, and *select* the **OK button**.

| PRT SPT TTL TXT LST ITM LST ITM HET ENG REF FILD RT                 |                                                                                                    |                                                                                                    |                         |                                    |
|---------------------------------------------------------------------|----------------------------------------------------------------------------------------------------|----------------------------------------------------------------------------------------------------|-------------------------|------------------------------------|
|                                                                     |                                                                                                    | TST ATT DTE SON SOP STL 💋 🖪 I 🗓 🖀                                                                              |                         |                                    |
| Navigate 04 20 00 👻 🛛 🗸                                             |                                                                                                    | 2.4.2> <ttl>1.2.4.2···Seismic-Requirement</ttl> ¶                                                              |                         |                                    |
|                                                                     |                                                                                                    | 2.4.2. CITPAT.2.4.2 Selsmic Reduitemence/lipy                                                                  |                         |                                    |
| Section 04 20 00                                                    | <txt>In addition to d</txt>                                                                                                    | esign requirements of <rid>ICC TBC</rid> , provide addit.                                                      | ional seismic -         |                                    |
| B- PART 1 GENERAL                                                   | reinforcement · [in ·ac                                                                                                    | It Insert Table                                                                                                |                         |                                    |
| A 1.1 REFERENCES                                                    | drawings] - [ <at7>sket</at7>                                                                                                    | DI 'Eni                                                                                                    | 5 *                     | 1                                  |
| 8 A 1.2 SYSTEM DESCRIPTION                                          | section]] The .tota                                                                                                    | Size                                                                                                    |                         |                                    |
| -3 1.2.1 Local/Regional Materials                                   | shall be 0.20 percent                                                                                                    | Number of columns:                                                                                             |                         |                                    |
| - 3 1.2.2 Environmental Data                                        | maximum spacing of r                                                                                                    |                                                                                                    |                         |                                    |
| - 1.2.3 Plastic Identification                                      | <txt><tab></tab></txt>                                                                                                    | Number of rows:                                                                                                |                         |                                    |
| B 3 1.2.4 Design Requirements                                       | Nall Type                                                                                                    |                                                                                                    | 5                       |                                    |
| - 1.2.4.1 Unit Strength Method                                      | Structural                                                                                                    | Number of hender rows (printed on each page)                                                                   |                         |                                    |
| 1.2.4.2 Seismic Requirement                                         | Structural                                                                                                    |                                                                                                    |                         |                                    |
| 1.2.4.3 Special Inspection                                          | Non-structural                                                                                                    | Borders                                                                                                    |                         |                                    |
| 1.2.4.4 Masonry Strength                                            | NON-SCIUCULAI                                                                                                    | Showborders Never -                                                                                            |                         |                                    |
| -3 1.2.5 Additional Requirements                                    | <add>9</add>                                                                                                    |                                                                                                    |                         |                                    |
| 1.2.6 Metrication                                                   | 1                                                                                                    | Border style: Thin                                                                                             |                         |                                    |
| A 1.3 SUBMITTALS                                                    | <txt></txt> 9                                                                                                    |                                                                                                    |                         |                                    |
| 18 A 1.4 QUALITY ASSURANCE                                          | <txt>Bond beams are</txt>                                                                                                    | -top-o                                                                                                    | £ ·                     |                                    |
| B 1.5 DELIVERY, STORAGE, AND HANDLING     A                         | openings at roof and                                                                                                    | OK Cancel Help XT>9                                                                                            |                         |                                    |
| B A 1.6 PROJECT/SITE CONDITIONS                                     | 1                                                                                                    |                                                                                                    |                         |                                    |
| P PART 2 PRODUCTS                                                   | <spt =1.<="" td=""><td>and an and a second and a second and a second as a second as a second as a second as a second as a second as a</td><td></td><td></td></spt> | and an and a second and a second and a second as a second as a second as a second as a second as a second as a |                         |                                    |
| A 2.1 GENERAL REQUIREMENTS                                          |                                                                                                    | inspections and testing for seismic-resisting systems a                                                        | and i                   |                                    |
| B 2.2 CLAY OR SHALE BRICK                                           |                                                                                                    | nce with < <rid>UFC -3-310-04</rid> SEISMIC DESIGN FOR BUI                                                     |                         |                                    |
| – A 2.3 CONCRETE BRICK                                              |                                                                                                    | (/SRF> SPECIAL INSPECTION FOR SEISMIC RESISTING SYSTEMS                                                        |                         |                                    |
| A 24 SALVAGED BRICK                                                 | q                                                                                                    |                                                                                                    | i st anaca              |                                    |
| (8) A 2.5 CONCRETE MASONRY UNITS (CMU)                              |                                                                                                    | 2.4.4> <ttl>1.2.4.4Masonry.Strength</ttl> 1                                                                    |                         |                                    |
| A 2.6 COMPRESSED EARTH BLOCK                                        | 9                                                                                                    | erter and the second consider the s                                                                            |                         |                                    |
| # 2.7 PRECAST CONCRETE ITEMS                                        | <txt>Determine masonr</txt>                                                                                                    | vistrength in accordance with <rid>ACI -530/530.1</rid> ;                                                      | submit test             |                                    |
| A 28 STONE ITEMS                                                    | reports on three pris                                                                                                    | ns as specified in <rid>ACI 530/530.1</rid> . The cost s                                                       | of testing.             |                                    |
| A 2.9 MORTAR FOR STRUCTURAL MASONRY                                 | shall be paid by the                                                                                                    | Contractor.1                                                                                                   |                         |                                    |
| # A 2.10 MASONRY MORTAR                                             | 1                                                                                                    |                                                                                                    |                         |                                    |
| A 2.11 WATER-REPELLANT ADMIXTURE                                    | <th>.2.4&gt;<spt =1.2.5=""><ttl>1.2.5 ··· Additional 'Requirements<!--</th--><th>TTL&gt;¶</th><th></th></ttl></spt></th>                                           | .2.4> <spt =1.2.5=""><ttl>1.2.5 ··· Additional 'Requirements<!--</th--><th>TTL&gt;¶</th><th></th></ttl></spt>  | TTL>¶                   |                                    |
| 8 A 2.12 GROUT AND READY-MIXED GROUT                                | P                                                                                                    |                                                                                                    |                         |                                    |
| A 2.13 ANCHORS TIES AND BAR POSITIONERS                             |                                                                                                    | <pre>·Maintain at least one spare vibrator on site at all ti</pre>                                             | nes.1                   |                                    |
| A 214 JOINT REINFORCEMENT                                           | 1                                                                                                    | Bernide Assains and conffeiting second second                                                                  | secula - Paul and       |                                    |
| 2.14 JOINT REINFORCEMENT     A 2.15 REINFORCING STEEL EARS AND RODS |                                                                                                    | Provide bracing and scaffolding necessary for masonry wind pressure as required by local code.¶                | AOLK'. Desidu,          |                                    |
| - 215 REINFORCING STEEL EARS AND RODS                               | f bracing to resist                                                                                                    | .wrud.bressnre.gs.rednited.pÅ.jocgi.code.J                                                                     |                         |                                    |
| A 217 RIGID BOARD-TYPE INSULATION                                   |                                                                                                    | > <spt =1.3=""><ttl>1.3SUBMITTALS</ttl>¶</spt>                                                                 |                         |                                    |
| Z17 RIGID BOAKD-TYPE INSULATION                                     | ( m)                                                                                                    | COLL -LIVESTIDATO COMMITMENTINE                                                                                |                         |                                    |
| Ready                                                               | 1.2.2.000                                                                                                    |                                                                                                    | SEC. PRT. SPT. SPT. SPT | Pp:5 Rw17 Cl69 9:27 am CAP NUM OVR |
|                                                                     |                                                                                                    |                                                                                                    |                         |                                    |

As you see the cursor is positioned in first cell of the first row. Let's go ahead and type "Wall Type". Since the text is underlined, let's highlight our text, then select the Underline button. Now, let's use our TAB key to move to the next cell, and type "Vertical", highlight the text, and select the Underline Button. Tab to the next cell and type "Horizontal", highlight the text and select the Underline Button.

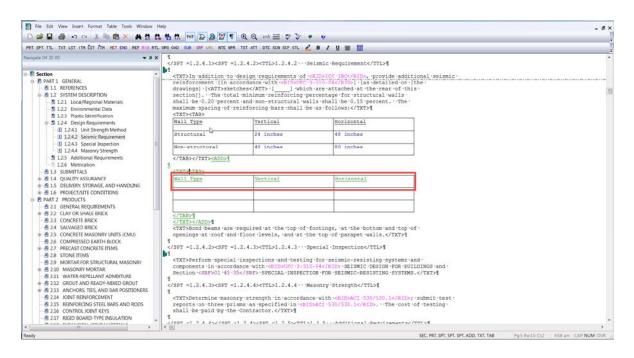

Now that we have our Header Row setup, I'd like to point out a few important details. The only time the tags are visible is when you are in Edit Mode. The Edit Mode is activated by selecting a cell. While in Edit Mode, the Undo and Redo buttons are not available, so it appears as if the features cannot be used. The trick to use these features is to *place your cursor* **outside** of the **Formatted Table** then *select* the **correct command**. The same is true for saving your Formatted Tables! This is important especially when entering a lot of data in your Table, so periodically, *move outside* of the **Formatted Table** and *select* the **Save button**. Once the Section is saved, the Undo and Redo features are reset.

| File Edit View Insert Format Table Tools Window                                                                                                    | Help                                                                                                    |                                              |                     | - 6×                                                                                                    |  |  |  |
|----------------------------------------------------------------------------------------------------|----------------------------------------------------------------------------------------------------|----------------------------------------------|---------------------|----------------------------------------------------------------------------------------------------|--|--|--|
|                                                                                                    | 1 H H H D D D T                                                                                                    | Q Q == 1 == 🖤 🍞                              | * v                 |                                                                                                    |  |  |  |
| PRT SPT A TXT LST ITH EST ITH HET END REF RID RT                                                                                                    |                                                                                                    |                                              |                     |                                                                                                    |  |  |  |
| Navigate 04 0 00 + 8 >                                                                                                    |                                                                                                    |                                              |                     |                                                                                                    |  |  |  |
| B- 🕅 Section                                                                                                    | <spt =1<="" th=""><th></th><th>Seismic Requirement</th><th>additional seismic -</th></spt>                                                                                                    |                                              | Seismic Requirement | additional seismic -                                                                                                    |  |  |  |
|                                                                                                    | drawings] · [ <att>sket<br/>section]]. · ·The ·tota<br/>shall ·be ·0.20 ·percer</att>                                                                                                    | ches · [] ·whi-<br>l ·minimum ·reinforcing · | <pre></pre>         | f this this this this the second second seco |  |  |  |
| <ul> <li>         12.4 Design Requirements         3 1.2.4.1 Unit Strength Method     </li> </ul>                                                                                                    | Wall Type                                                                                                    | Vertical                                     | Horizontal          |                                                                                                    |  |  |  |
| 1.2.4.2 Seismic Requirement                                                                                                    | Structural 42                                                                                                    | 24 inches                                    | 48 inches           |                                                                                                    |  |  |  |
| - 3 1.2.4.3 Special Inspection<br>- 3 1.2.4.4 Masonry Strength                                                                                                    | Non-structural                                                                                                    | 48 inches                                    | 80 inches           |                                                                                                    |  |  |  |
| 12.5 Additional Requirements     12.6 Metrication     Al 13 SUBMITTALS                                                                                                    | <add>1<br/><txt>CTAB&gt;</txt></add>                                                                                                    |                                              |                     |                                                                                                    |  |  |  |
|                                                                                                    | Mall Type                                                                                                    | Vertical                                     | Horizontal          | To Save<br>Move outside of the Formatted Table,<br>select the Save button or press Ctrl+S                                                                                                    |  |  |  |
| B 22 CLAY OR SHALE BRCK     A 23 CONCRETE BRCK     A 24 SALVAGED BRCK     A 24 SALVAGED BRCK     A 24 SALVAGED BRCK     A 24 SALVAGED BRCK     A 25 CONCRETE MASSNRY UNITS (CMU)     A 26 COMPRESSED SARTH BLOCK     A 28 STORE TIMAS     A 28 STORE TIMAS     A 28 STORE TIMAS     A 28 STORE TIMAS     A 28 STORE TIMAS     A 29 A MORTAR FOR STRUCTURAL MASSONRY     B 210 MASSNRY MORTAR     A 211 MATER SEPELANT ADMICTURE     A 214 NORT REPORTANT ADMICTURE     A 214 NORT REPORTANT ADMICTURE     A 214 NORT REPORTANT ADMICTURE     A 214 CONTROL NORT KEYS     A 217 RGID BOARD-TYPE INSULATION     A 217 RGID BOARD-TYPE INSULATION | <pre>c/TAD&gt;3 c/TAD&gt;4 c/TAD&gt;5 c/TAD&gt;5 c</pre> |                                              |                     |                                                                                                    |  |  |  |
| Ready                                                                                                    |                                                                                                    |                                              |                     | SEC. PRT. SPT. SPT. ADD, TXT. TAB Pg:5 Re:15 O.2 9:58 am CAP. NUM OVR                                                                                                    |  |  |  |

#### 00:04:36,833 --> 00:05:55,899

I'd also like to bring your attention to the Formatted Tables, right-click menus. There are three right-click menus available but for now, we will only look at two of them since we will learn more in later modules. The first right-click menu is the Table menu. To activate this menu, let's *place our cursor over the cell* for "**Wall Type**", and *right-click*. As you see there are a number of features available for you to take advantage of while editing.

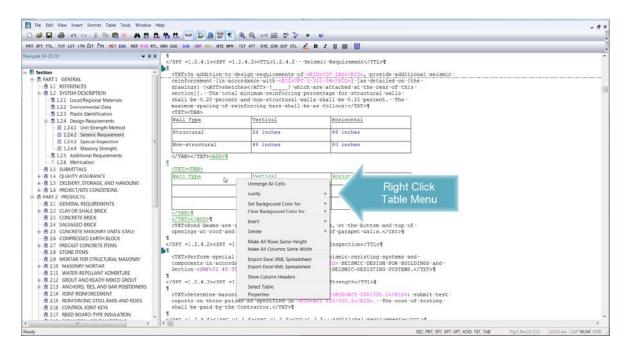

The Second Menu is the Editing Menu, which is only available when in Edit Mode. To see this menu, let's *click in the* "**Wall Type**" cell so we are in Edit Mode, then *right-click*. Both menus are extremely beneficial, depending on what functions you need to accomplish!

| Navigate 04 20 00 + 3 ×                                                      |                                                                                                    |                                                                                                    | and have been a                                                                                                    | 5 m -     | B / ∐ 등                                                          | 1111                                                   |         |  |  |
|------------------------------------------------------------------------------|----------------------------------------------------------------------------------------------------|----------------------------------------------------------------------------------------------------|----------------------------------------------------------------------------------------------------|-----------|------------------------------------------------------------------|--------------------------------------------------------|---------|--|--|
| va x                                                                         | maximum spacing < <tx7><tab></tab></tx7>                                                                                                    | •of •reinforc                                                                                                    | ing bars shal                                                                                                    | l •be •as | ·follows: <th>T&gt;¶</th> <th></th> <th></th> <th></th>          | T>¶                                                    |         |  |  |
| Section ^                                                                    | Wall Type                                                                                                    | V4                                                                                                    | ertical                                                                                                    |           | Horizonta                                                        | 1                                                      |         |  |  |
| P PART 1 GENERAL                                                             | Structural                                                                                                    |                                                                                                    | 24 inches                                                                                                    |           | 48 inches                                                        |                                                        |         |  |  |
| A 1.1 REFERENCES                                                             |                                                                                                    |                                                                                                    |                                                                                                    |           | 0.0 7 - 1                                                        |                                                        |         |  |  |
| 1.2 STSTEW DESCRIPTION     1.2 STSTEW DESCRIPTION     1.2 STSTEW DESCRIPTION | Non-structural                                                                                                    | 41                                                                                                    | 8 inches                                                                                                    |           | 80 inches                                                        |                                                        |         |  |  |
| 1.2.2 Environmental Data                                                     | <add< td=""><td>1&lt;0</td><td></td><td></td><td></td><td></td><td></td><td></td><td></td></add<>                                                                   | 1<0                                                                                                    |                                                                                                    |           |                                                                  |                                                        |         |  |  |
| -     1.2.3 Plastic Identification                                           | 1                                                                                                    |                                                                                                    |                                                                                                    |           |                                                                  |                                                        |         |  |  |
| E 3 1.2.4 Design Requirements                                                | <tx7><tab></tab></tx7>                                                                                                    | CONTRACT INC.                                                                                                    | and and                                                                                                    |           | Inco                                                             |                                                        |         |  |  |
| 12.4.1 Unit Strength Method                                                  | CHLISHall Type                                                                                                    | Undo                                                                                                    |                                                                                                    | Ctrl+Z    | Ror                                                              | Right Clic                                             | k       |  |  |
| 3) 1.2.4.2 Seismic Requirement     3) 1.2.4.3 Special Inspection             |                                                                                                    | Copy                                                                                                    |                                                                                                    | Ctrl+C    | -                                                                |                                                        |         |  |  |
| 1.2.4.3 Special Inspection     1.2.4.4 Masonry Strength                      |                                                                                                    | Cut                                                                                                    |                                                                                                    | Ctrl+X    |                                                                  | Edit Men                                               | u       |  |  |
| 1.2.5 Additional Requirements                                                |                                                                                                    | Delete                                                                                                    |                                                                                                    | Del       |                                                                  |                                                        |         |  |  |
| 1.2.6 Metrication                                                            | 1                                                                                                    | Page                                                                                                    |                                                                                                    | Ctrl+V    |                                                                  |                                                        |         |  |  |
| A 1.3 SUBMITTALS     B-      A 1.4 QUALITY ASSURANCE                         | ¶                                                                                                    | Column All                                                                                                    |                                                                                                    |           |                                                                  |                                                        |         |  |  |
|                                                                              | <tx7>Bond ·beam Select A</tx7>                                                                                                    |                                                                                                    | II Ctrl+A                                                                                                    |           | ings, at the bottom and top of                                   |                                                        |         |  |  |
| B A 1.5 DELIVERY, STORAGE, AND HANDLING                                      | openings at ro                                                                                                    |                                                                                                    | Indelete Redlined Revisions Ctrl+                                                                                            |           |                                                                  |                                                        |         |  |  |
| 16 A 1.6 PROJECT/SITE CONDITIONS                                             | <                                                                                                    | Delete Added                                                                                                    |                                                                                                    | Ctrl+D    | al .Inspection                                                   | C/TTL>¶                                                |         |  |  |
| B PART 2 PRODUCTS                                                            | 1                                                                                                    | Remove All Re                                                                                                    | evisions                                                                                                    | Ctrl+A    | an improved                                                      |                                                        |         |  |  |
| A 2.1 GENERAL REQUIREMENTS                                                   |                                                                                                    |                                                                                                    |                                                                                                    |           |                                                                  | isting systems and -                                   |         |  |  |
| A 23 CONCRETE BRICK                                                          | components in 'av                                                                                                    |                                                                                                    |                                                                                                    |           |                                                                  | C .DESIGN .FOR .BUILDIN                                |         |  |  |
|                                                                              | Section (SKE>01)                                                                                                    | .40.30 3RE                                                                                                    | "SPECIAL 'INSP                                                                                                    | BCTION    | FOR SEISMIC-R                                                    | ESISTING SYSTEMS. <td>X1&gt;1</td> <td></td> <td></td> | X1>1    |  |  |
| B A 2.5 CONCRETE MASONRY UNITS (CMU)                                         | <sh< td=""><td>PT =1.2.4.4&gt;</td><td><ttl>1.2.4.4</ttl></td><td>· · Masor</td><td>ry Strength<!--</td--><td>TTL&gt;¶</td><td></td><td></td><td></td></td></sh<>   | PT =1.2.4.4>                                                                                                    | <ttl>1.2.4.4</ttl>                                                                                                    | · · Masor | ry Strength </td <td>TTL&gt;¶</td> <td></td> <td></td> <td></td> | TTL>¶                                                  |         |  |  |
| 2.6 COMPRESSED EARTH BLOCK                                                   | 9                                                                                                    |                                                                                                    |                                                                                                    |           |                                                                  |                                                        |         |  |  |
| A 2.7 PRECAST CONCRETE ITEMS                                                 |                                                                                                    |                                                                                                    |                                                                                                    |           |                                                                  | 530/530.1: sub                                         |         |  |  |
| A 2.8 STONE ITEMS                                                            | shall be paid by                                                                                                    |                                                                                                    |                                                                                                    | CRIDAR    | 1.530/530.14/                                                    | RID>. · · The ·cost ·of ·t                             | esting. |  |  |
| A 2.9 MORTAR FOR STRUCTURAL MASONRY                                          | 4 augur .ne.barg.bA                                                                                                    | A. cue .coucta                                                                                                    | 10002.0714121                                                                                                    |           |                                                                  |                                                        |         |  |  |
| 8 A 2.10 MASONRY MORTAR                                                      | <td>SPT =1.2.4&gt;&lt;</td> <td>SPT =1.2.5&gt;<t< td=""><td>TL&gt;1.2.</td><td>5 · · · Additiona</td><td>1 .Requirements</td><td>T</td><td></td><td></td></t<></td> | SPT =1.2.4><                                                                                                    | SPT =1.2.5> <t< td=""><td>TL&gt;1.2.</td><td>5 · · · Additiona</td><td>1 .Requirements</td><td>T</td><td></td><td></td></t<> | TL>1.2.   | 5 · · · Additiona                                                | 1 .Requirements                                        | T       |  |  |
| 2.11 WATER-REPELLANT ADMIXTURE                                               | 4                                                                                                    |                                                                                                    |                                                                                                    |           |                                                                  | •                                                      |         |  |  |
|                                                                              |                                                                                                    | 33>a. · Maint                                                                                                    | tain at least                                                                                                    | one spa   | re vibrator o                                                    | m site at all times.                                   | 1       |  |  |
| 2.13 ANCHORS, TIES, AND BAR POSITIONER:     2.14 JOINT REINFORCEMENT         | 1                                                                                                    |                                                                                                    |                                                                                                    |           |                                                                  |                                                        |         |  |  |
| A 2.15 REINFORCING STEEL BARS AND RODS                                       |                                                                                                    |                                                                                                    | opressure as or                                                                                                    |           |                                                                  | ary for masonry work                                   | Design, |  |  |
| A 216 CONTROL JOINT KEYS                                                     | 4                                                                                                    | repipe wind.                                                                                                    | .bressnre.gs.r                                                                                                    | equired   | Dy local cou                                                     | 6.3/101/1                                              |         |  |  |
|                                                                              | <td>T =1.2&gt;<spt< td=""><td>=1.3&gt;<ttl>1.3</ttl></td><td>····SUBN</td><td>ITTALS9</td><td>ř.</td><td></td><td></td><td></td></spt<></td>                        | T =1.2> <spt< td=""><td>=1.3&gt;<ttl>1.3</ttl></td><td>····SUBN</td><td>ITTALS9</td><td>ř.</td><td></td><td></td><td></td></spt<> | =1.3> <ttl>1.3</ttl>                                                                                                    | ····SUBN  | ITTALS9                                                          | ř.                                                     |         |  |  |
|                                                                              | e [m]                                                                                                    |                                                                                                    |                                                                                                    |           |                                                                  |                                                        |         |  |  |

You can learn more about the features available on these menus by visiting the Online Help or from the QuickStart Guide. Now that we have successfully inserted a Formatted Table, and discovered some extremely useful tools that are available to you, let's proceed to the next module to learn more on editing Formatted Tables with Revisions.

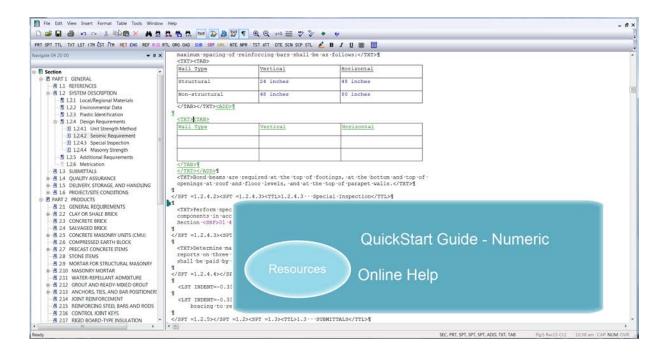

If you need further assistance, please contact our Technical Support Desk. We will be happy to answer any questions you may have.

SpecsIntact Technical Support Monday - Friday 8:00 AM – 4:30 PM Eastern Time Phone: 321.867.8800 Email: KSC-SpecsIntact@nasa.gov

### eLearning Module Notes: